## dorifor<sub>be</sub>

# Microsoft Office Excel 2013 (E-learning)

RÉF | 7093

#### OBJECTIF ET CONTENU

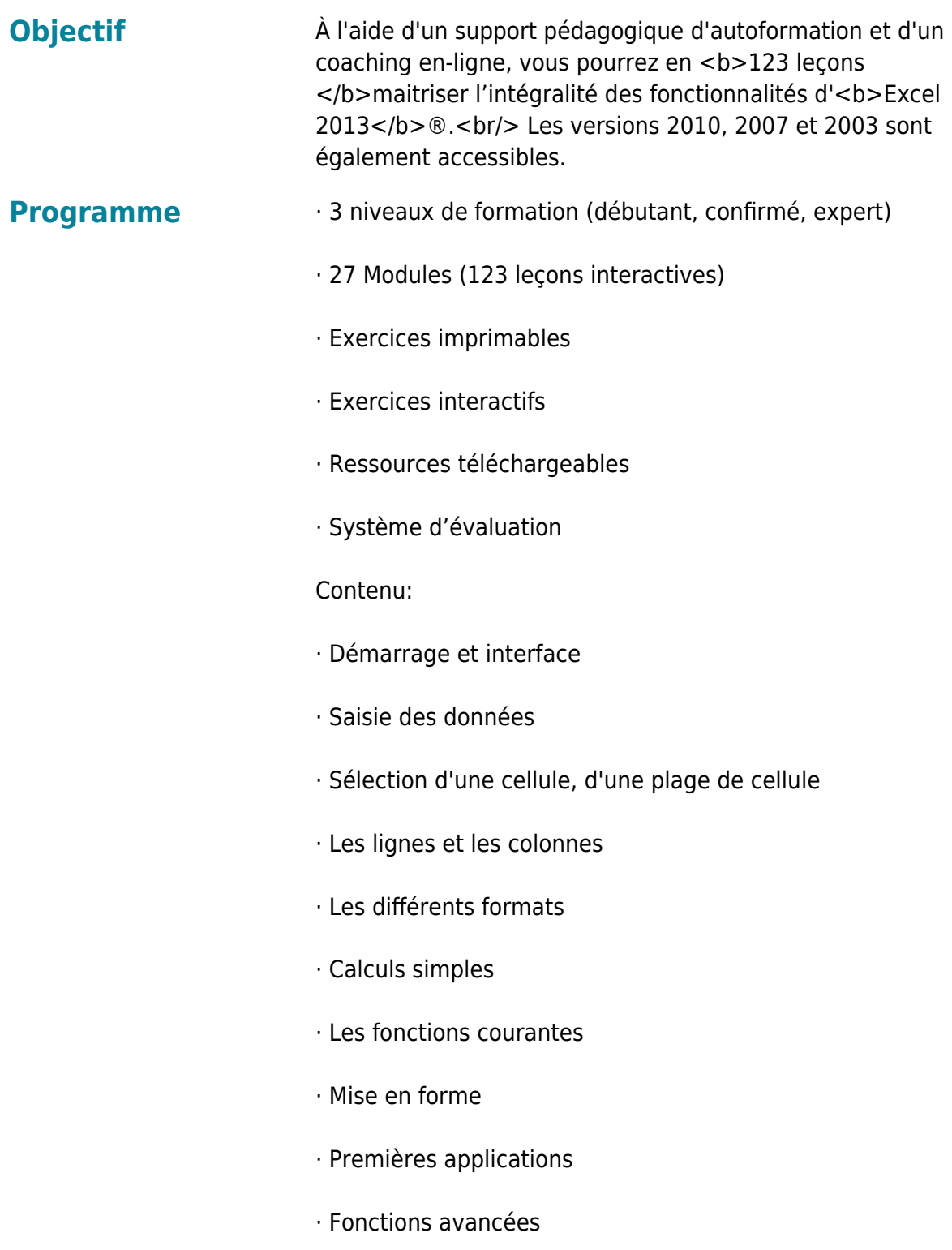

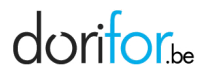

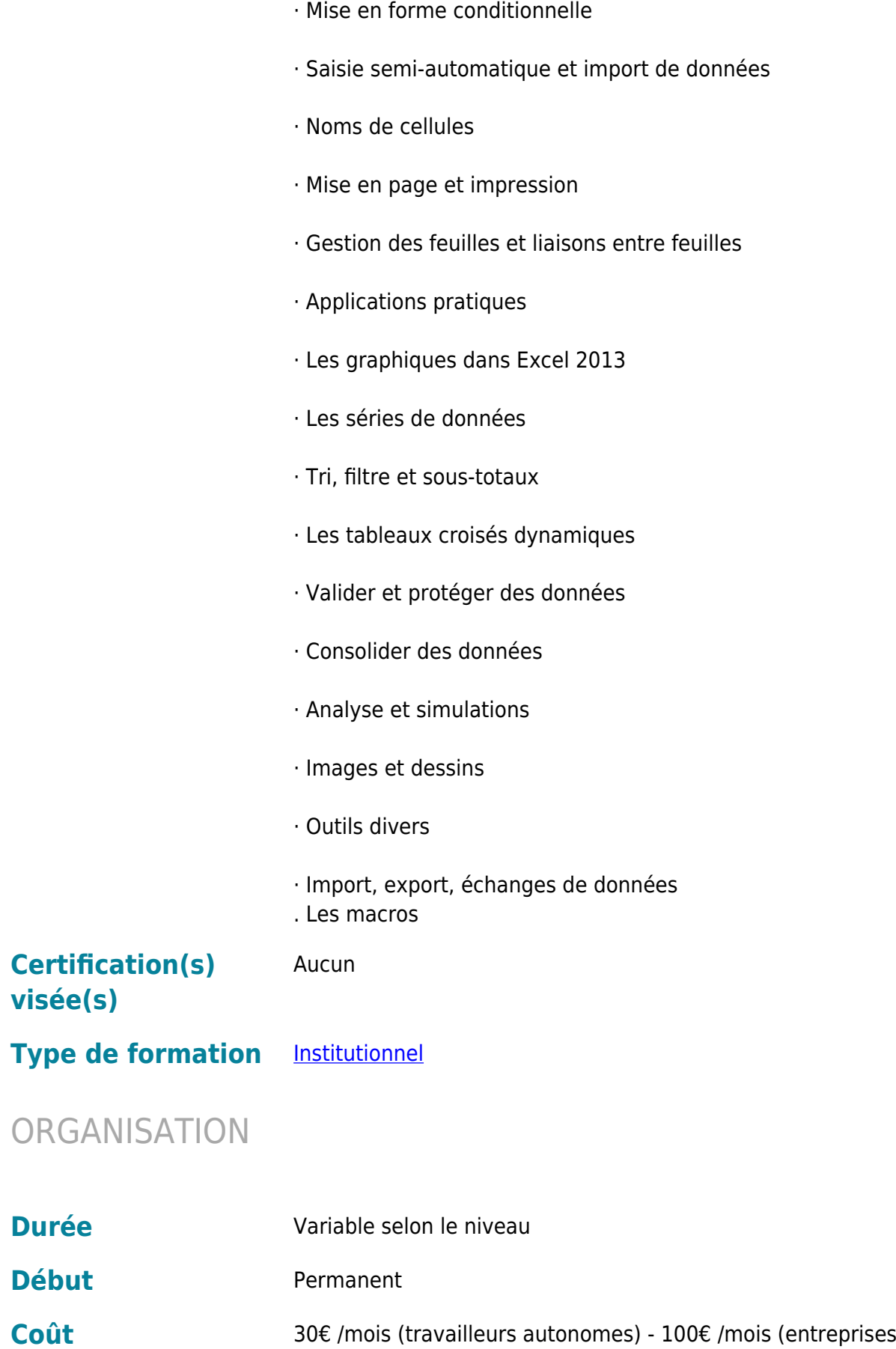

avec facturation)

### dorifor<sub>be</sub>

#### CONDITION D'ADMISSION

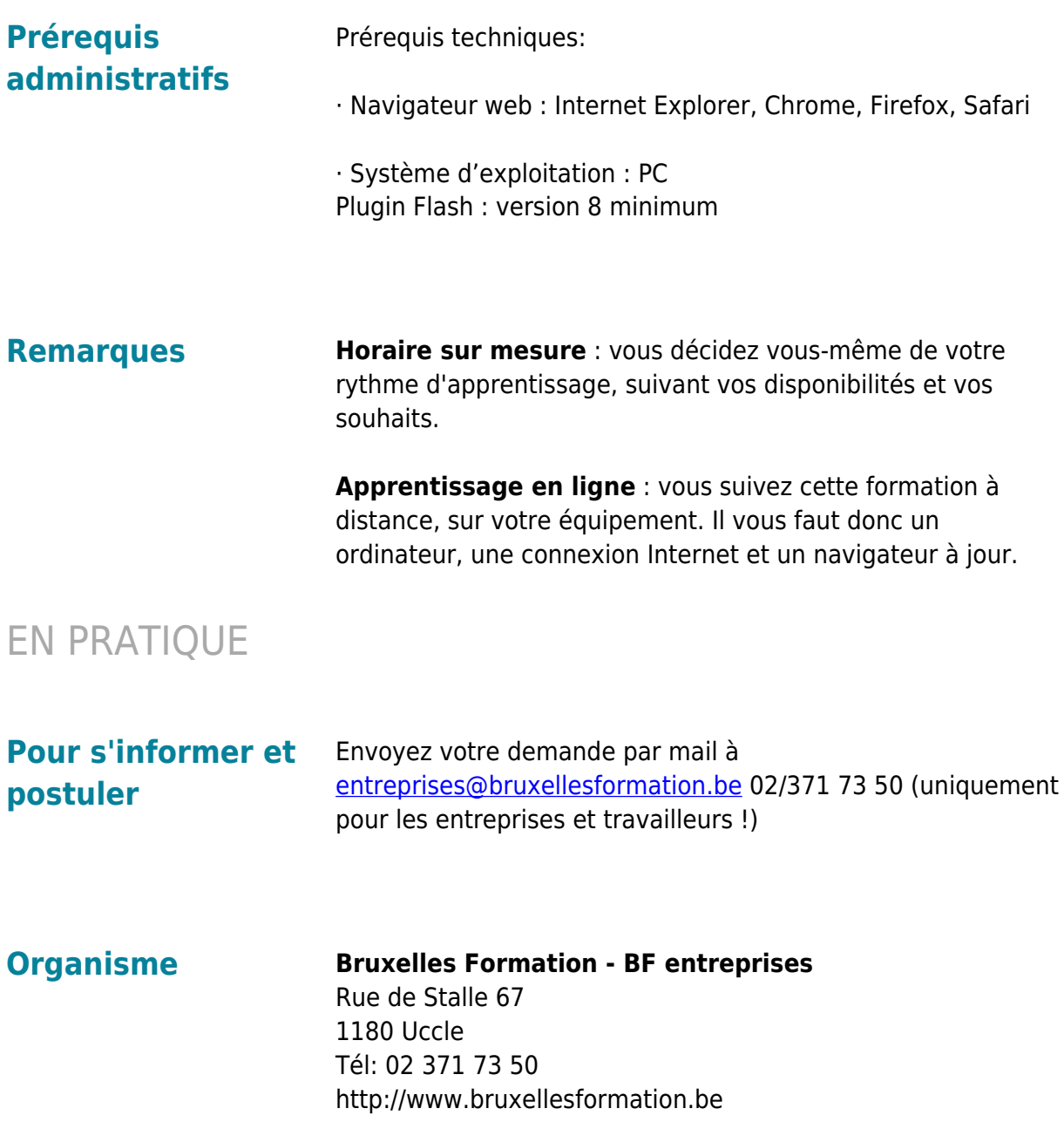